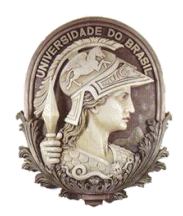

## **UNIVERSIDADE FEDERAL DO RIO DE JANEIRO**

Instituto de Física Programa de Pós-Graduação em Ensino de Física Mestrado Profissional em Ensino de Física

## **Utilizando a planilha Excel para calcular potenciais**

Leandro N. Nunes

&

Antonio Carlos F. Santos

Material instrucional associado à dissertação<br>de mestrado de Leandro N. Nunes, de mestrado de Leandro N. apresentada ao Programa de Pós-Graduação em Ensino de Física da Universidade Federal do Rio de Janeiro.

Rio de Janeiro 2011

## **Apêndice B - Utilizando a planilha EXCEL**

A seguir, como segundo produto desta dissertação, apresentamos alguns exemplos de aplicação do método da relaxação utilizando o programa EXCEL. Uma característica interessante é que podemos acompanhar a evolução dos campos até que se atinja uma configuração estável. As versões mais recentes permitem atribuir uma escala de cores às células conforme o seu valor numérico. Este recurso é muito importante, pois permite ao aluno visualizar as linhas de campo.

 Nos cálculos utilizaremos a ferramenta referência circular, ou seja, fórmulas que se refiram a si mesmas. Por exemplo, o potencial no ponto  $(x_0, y_0)$  depende do potencial em (x<sub>o</sub> +∆x, y<sub>o</sub>) que por sua vez também depende do potencial em (x<sub>o</sub>,y<sub>o</sub>). O Excel foi desenvolvido de modo a permitir este tipo de cálculo. Uma outra característica é possibilidade de utilizar o *cálculo automático* ou o *cálculo manual*.

Nos exemplos a seguir, utilizaremos a *referência circular*. Em todos os exemplos, inicialmente o aluno "monta" a geometria de estudo. No caso de um capacitor, parte de uma linha da planilha representa uma das placas e parte de outra linha representa a outra placa (figura B.1). Para indicar que as placas são eletrodos, atribuímos cores às respectivas células. Para indicar o valor do potencial dos eletrodos, atribuímos um valor numérico às células correspondentes aos eletrodos. Para variar facilmente o valor dos eletrodos, atribuímos o valor de cada célula o valor de uma célula que chamaremos de controle. Por exemplo, na figura B.1, a célula B25 controla os valores da placa positiva, enquanto a célula B26 controla os valores da placa negativa. Ao mudarmos o valor das células B25 ou B26, automaticamente os valores das placas do capacitor serão atualizados.

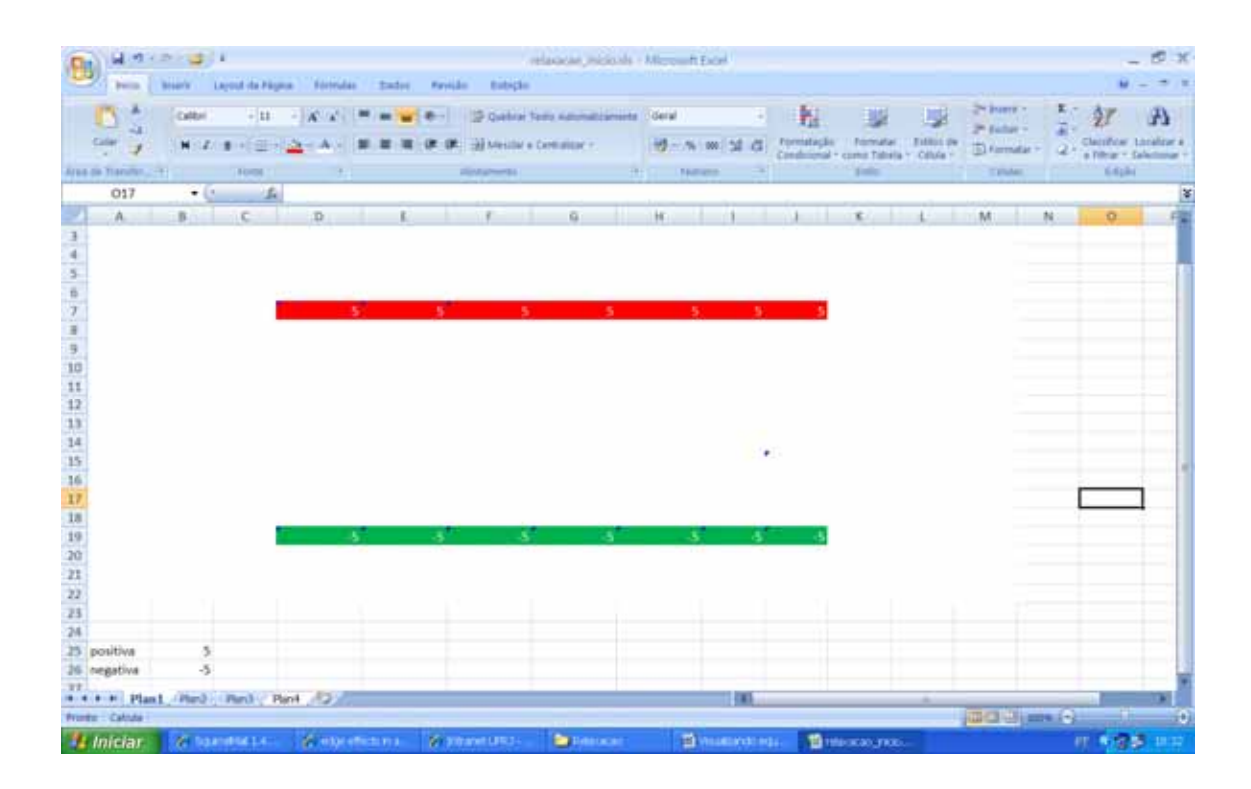

*Figura B.1 – Começando a praticar. As linhas em cores representam as placas de um capacitor de placas paralelas. Os valores numéricos indicam os potenciais aplicados às placas que são controlados pelos valores indicados nas células B25 e B26.* 

O passo seguinte é utilizar o método da relaxação. Para tanto, atribua a cada célula não eletrodo, um valor que seja a média aritmética dos seus vizinhos. Por exemplo, a célula F14 assumira o valor: (G14+E14+F13+F15)/4. Repita esta operação para todas as células não-eletrodo dentro da região de interesse. O resultado será que o valor da célula F14 dependerá do valor da célula F13, mas o valor da célula F13 dependerá do valor da célula F14. Isto chama-se *referência circular* e provavelmente receberemos um aviso do programa (figura B.2).

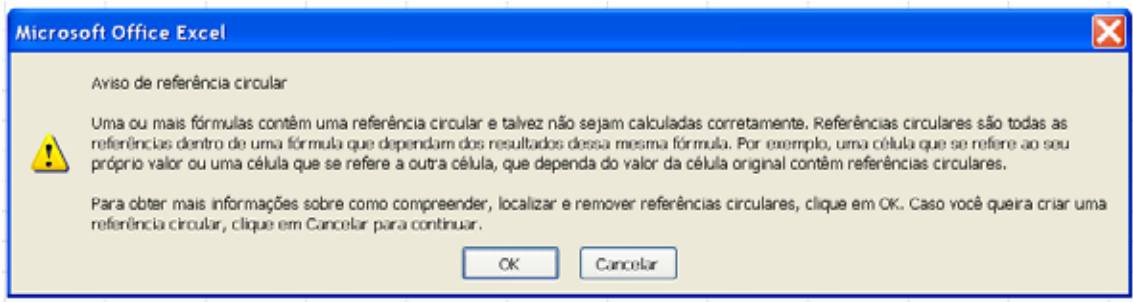

*Figura B.2 – Aviso de referência circular.* 

A planilha não pode realizar cálculos que envolvam referência circular a menos que o habilitemos para tal tarefa. Para tanto, entre no menu opções do Excel e em seguida clique em *fórmulas* e aparecerão as opções conforme mostrado na figura. B.3. Marque a opção *Habilitar cálculo iterativo*. Você pode escolher o número máximo de iterações e o número máximo de alterações (este indica a precisão da casa decimal), quando uma das duas condições apontada pelo usuário for satisfeita o cálculo terminará.

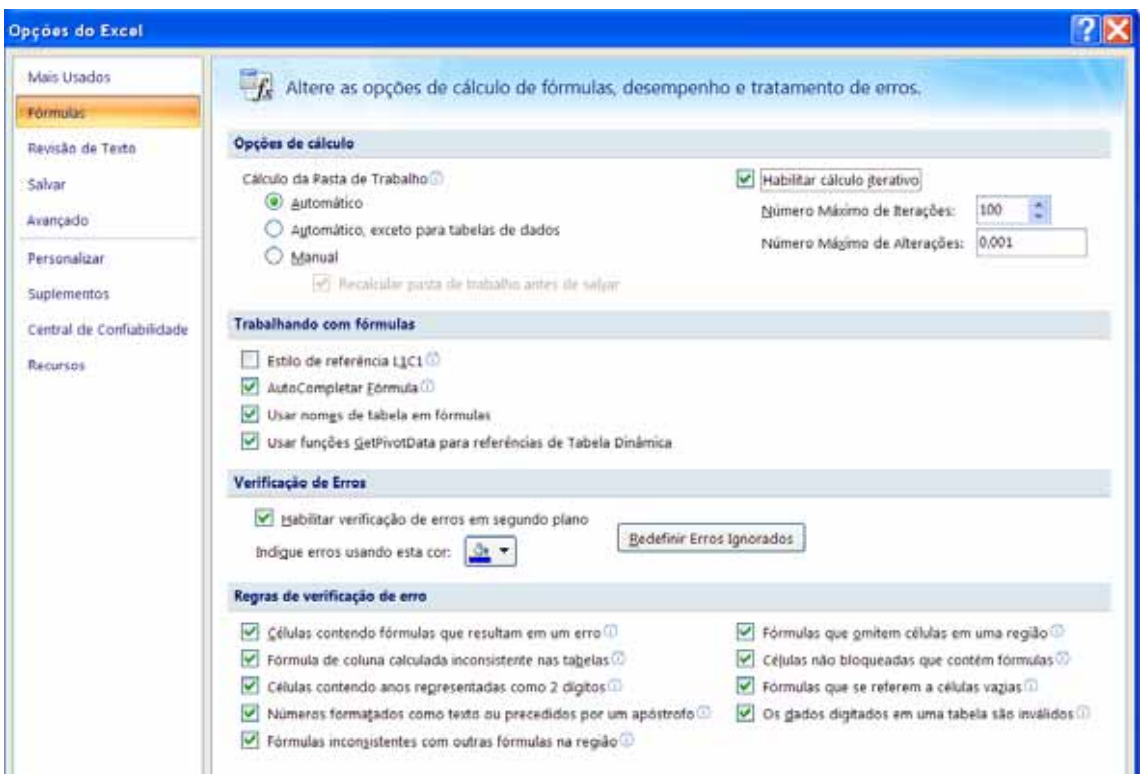

*Figura B.3 – Menu Opções do Excel, onde podemos habilitar a possibilidade de cálculo iterativo.* 

Feito isto, e após atribuir às células de interesse o valor de seus vizinhos, o próximo passo é utilizar o recurso de formatação condicional das células. Clique em formatação condicional (figura B.4) e em seguida em Escalas de Cor. Você pode escolher uma escala bicolor ou tricolor. Podemos escolher a cor da célula de maior valor numérico, a de menor valor numérico e a de valor intermediário. O resultado final assumirá um perfil semelhante ao da figura B.5

|                                        | 日の一些に         |                                 |          |                         |                             | relazação inicioals - Microvolt Excel- |                   |    |                                                                                                    |
|----------------------------------------|---------------|---------------------------------|----------|-------------------------|-----------------------------|----------------------------------------|-------------------|----|----------------------------------------------------------------------------------------------------|
| B<br>bico                              | <b>Zulatz</b> | Layout da Fägina                | Förmulas | <b>Dados</b><br>Ravisão | Inbolo                      |                                        |                   |    |                                                                                                    |
| Ġ,<br>D                                | Calibri       | $+11$                           | $A - A$  |                         |                             | G Quebrar Texto Astomaticamente        | Geral             |    | 24 Pourie -<br>胤<br>L,<br>2 <sup>4</sup> Extive >                                                                 |
| Crian                                  |               | $N$ $2$ $8$ $  $ $  $ $  $ $  $ | ALL AN   |                         | All Mentler a Centralizar - |                                        | <b>切一% m 24 g</b> |    | Formatação<br>Estálus de<br>Formatar<br>E) Formatar<br>Condicional - como Tabela - Calula -                       |
| Area de Transfer (»                    |               | Fortel                          |          |                         | <b>Alemanistts</b>          | ×                                      | <b>NOMBER</b>     |    | <b>CELISE</b><br>×                                                                                                |
| 017                                    | ٠<br>$2 - 20$ | 石                               |          |                         |                             |                                        |                   |    | Ш.<br>Realçar Regras das Células                                                                                  |
| A.                                     | 一點            | c                               | o        |                         |                             | $\alpha$                               | H.                |    | 畾<br>Regras de Primeiros/Últimos +                                                                                |
|                                        |               |                                 |          |                         |                             |                                        |                   |    |                                                                                                    |
| $\frac{4}{5}$ 5 6 7 8 9 10 11 12 13 14 |               |                                 |          |                         |                             |                                        |                   |    | 图<br>$\sim$<br>¥<br><b>Barras de Dados</b>                                                                        |
|                                        |               |                                 |          |                         |                             |                                        |                   |    | <b>Show</b><br>.                                                                                                  |
|                                        |               |                                 |          |                         | s                           | s                                      | ъ                 | 5. | $\sim$<br>P.<br><b>Escalas de Cor</b><br><b>Street</b>                                                            |
|                                        |               |                                 |          |                         |                             |                                        |                   |    | $\sim$                                                                                                    |
|                                        |               |                                 |          |                         |                             |                                        |                   |    | 里<br>Conjuntos de Icones<br>٠<br>$100 - 100$                                                                      |
|                                        |               |                                 |          |                         |                             |                                        |                   |    |                                                                                                    |
|                                        |               |                                 |          |                         |                             |                                        |                   |    | Ξ<br>雪<br><b>Blova Regra</b><br>$10-1$                                                                            |
|                                        |               |                                 |          |                         |                             |                                        |                   |    | B)<br>=<br>Limpar Regras<br>٠                                                                                     |
|                                        |               |                                 |          |                         |                             |                                        |                   |    | Gerensur Begras<br>$\frac{1}{2} \left( \frac{1}{2} \right) \left( \frac{1}{2} \right) \left( \frac{1}{2} \right)$ |

*Figura B.4 – O menu de formatação condicional das células.* 

| В      | <b>burnts</b>          | 見りくだっぱり         | Breath Layout da Página - Editmulas |                     | tates.<br>Favoida | Eubschn                   | relaxatacticity - Ultreased Faset       |                  |                 |                    |                                                         |                        |                               |         |                                            |    |
|--------|------------------------|-----------------|-------------------------------------|---------------------|-------------------|---------------------------|-----------------------------------------|------------------|-----------------|--------------------|---------------------------------------------------------|------------------------|-------------------------------|---------|--------------------------------------------|----|
|        | ۸<br>a                 | Calibri         | $-11$                               |                     | $1.46 - 1.00$     |                           | 13 Quebrar Testo Adlonatziamente Oderal |                  |                 | 9 粗                |                                                         | E.                     | 24 Insert in<br>24 Earlier v. | z.<br>ä | A                                          |    |
|        | Coler                  | N Z             | ■ 田田 コンスト                           |                     |                   | THE MASSIM & CAMEROLLY Y. |                                         | <b>M-N-W-M-G</b> |                 | <b>Formategies</b> | <b>Frischruiter</b><br>Constitutional + control Tobalia | Titlest in<br>Y Célula | TO Farmidan                   | œ       | Classificar Localizar<br>a filtrar + Saled |    |
|        | Area de Transfer, 1981 |                 | <b>FORM</b>                         |                     |                   | <b>Distances</b>          | The Control of Control Persons          |                  |                 |                    | <b>Similar</b>                                          |                        | <b>TIME</b>                   |         | Kilple                                     |    |
|        | 010                    | Fairle          |                                     |                     |                   |                           |                                         |                  |                 |                    |                                                         |                        |                               |         |                                            |    |
|        | A.                     | -9              | Albert a 100 da form<br>w           | 'a                  | <b>O</b>          | 直                         | 61<br>'n                                | ĸ<br>$\sigma$    | -18<br>a.       |                    | x                                                       |                        | M:                            | N       | o.                                         |    |
|        | a<br>o                 | 0.3             | 0.6                                 | 0.9                 | 1.0               | 1.1                       | 1.1                                     | 1.1              | 1.0             | ×<br>0,9           | <b>D</b><br>0,6                                         | ۱O                     |                               |         |                                            |    |
|        |                        |                 |                                     |                     |                   |                           |                                         |                  |                 |                    |                                                         | 0,3                    |                               |         |                                            |    |
|        |                        | D.b             | 1.2                                 | 1.8                 | J.1<br>3.4        | 2.3.                      | 23<br><b>F.M.</b>                       | 2.3.             | 3,3             | 日用                 | 1,3<br>2.0                                              | 0,6<br>0.9             |                               |         |                                            |    |
|        | n                      | 日本              | 1.M                                 | Lo-                 |                   |                           |                                         | ---              | $-15.7$         | -11                | 2,6                                                     |                        |                               |         |                                            |    |
|        | 0<br>u                 | 0,8<br>0,0      | 2.3<br>1,7                          | 33                  | 13                |                           | m                                       |                  |                 | 3.1                | 2.2                                                     | 1,1<br>T.O             |                               |         |                                            |    |
|        | U.                     | 0,6             | 1.3                                 | 2.1                 | 28                | 2.9                       | 3.8                                     | 2.9              | 2.7.            | 22                 | 1.6                                                     | 0.8                    |                               |         |                                            |    |
| 10     | Ø.                     | 0.5             | 1.O                                 | 5.8                 | 1.8               | 2月                        | 2.1                                     | 2.1              | 1.9             | 1.6                | 1.1                                                     | 0,6                    |                               |         |                                            |    |
| 11     |                        | 0.3             | 0.6 <sub>1</sub>                    |                     |                   |                           |                                         |                  |                 | 1.0                |                                                         | 0,4                    |                               |         |                                            |    |
| 12     | o<br>a                 | 0.2             | 0.3 <sub>1</sub>                    | 0.9<br>0.5          | 1,2<br>0.6        | 1,3<br>0,7                | 1,6<br>0,7                              | 1.3<br>0.7       | 1,2<br>0.6      | 0,5                | 0,7<br>0,4                                              | 0.2                    |                               |         |                                            |    |
| 13     |                        | 0,0             | 0,0                                 | 0,0                 | 0.1               | 0,1                       | 0,1                                     | 0.1              | 0.1             | 0,1                | 0,1                                                     | 0,0                    |                               |         |                                            |    |
| 14     | ΰ                      | $-0.1$          | $-0.3$                              | $-0.4$              | $-0.5$            | $-0.5$                    | $-0.5$                                  | $-0.5$           | $-0.4$          | $-15,4$            | $-0.2$                                                  | $-0.1$                 |                               |         |                                            |    |
| 15     | ū                      | $-0.3$          | $-0.6$                              | 通道                  | $-1.1$            | $-1.2$                    | $-12$                                   | $-127$           | $-1.0$          | 收支                 | $-0.6$                                                  | $-0.3$                 |                               |         |                                            |    |
| 16     | o                      | $-0.5$          | $-2.01$                             | $-1.4$              | (1.0)             | $+1.0$                    | 7,0                                     | $-1.8$           | $-1.7$          | 浅海                 | $-1.0$                                                  | 0.5                    |                               |         |                                            |    |
| 17     | o                      | $-0.7$          | $-1.5$                              | 33                  | 収集                | 43                        | 95                                      | 43               | QЯ              | 21                 | $-1.5$                                                  | $-0.7$                 |                               |         |                                            |    |
| 18     | o                      | $-10.9$         | $-2,0$                              | -101                | <b>COL</b>        |                           |                                         | <b>TEL:</b>      | ⊷               | œ                  | $-2.23$                                                 | $-0.9$                 |                               |         |                                            |    |
| 19     | o                      | 45.91           | $-2.3$                              |                     |                   |                           |                                         |                  |                 |                    | 2.3                                                     | $-0.9$                 |                               |         |                                            |    |
| 20     | o                      | $-0.8$          | -1.7                                | 251                 | -131              | 23                        | o                                       | œ                | ᇳ               | -25                | $-17$                                                   | $-0.8$                 |                               |         |                                            |    |
| 23     |                        | $-0.4$          | $-0.8$                              | $-1.2$              | $-1.5$            | $-1.8$                    | 5,6                                     | <b>FRA</b>       | (1.5)           | 32                 | $-0.8$                                                  | $-0.4$                 |                               |         |                                            |    |
| $22\,$ | o                      | o               | -10                                 | 10                  | $\alpha$          | D.                        | (O)                                     | n.               | $\alpha$        | O.                 | 10                                                      | œ                      |                               |         |                                            |    |
| 25     |                        |                 |                                     |                     |                   |                           |                                         |                  |                 |                    |                                                         |                        |                               |         |                                            |    |
| 24     |                        |                 |                                     |                     |                   |                           |                                         |                  |                 |                    |                                                         |                        |                               |         |                                            |    |
|        | 25 positiva            | õ.              |                                     |                     |                   |                           |                                         |                  |                 |                    |                                                         |                        |                               |         |                                            |    |
|        | 26 negativa            | ÷5.             |                                     |                     |                   |                           |                                         |                  |                 |                    |                                                         |                        |                               |         |                                            |    |
| 77     |                        |                 |                                     |                     |                   |                           |                                         |                  |                 |                    |                                                         |                        |                               |         |                                            |    |
|        | How First Plant.       |                 | (Pard : Pard : Part : 22)           |                     |                   |                           |                                         |                  | <b>LES</b>      |                    |                                                         |                        |                               |         |                                            |    |
|        | <b>Pronto: Catolia</b> |                 |                                     |                     |                   |                           |                                         |                  |                 |                    |                                                         |                        | <b>Judition Co.</b>           |         | $-1$                                       | 59 |
|        | <b>44 Iniciar</b>      | With and Milked |                                     | <b>A HOLD STORE</b> |                   | <b>Williams UR34</b>      | <b>De Districtor</b>                    |                  | El Wissenhorten |                    | <b>語</b> Motorit Expeli                                 |                        |                               |         | ■ 多度数 単位                                   |    |

*Figura B.5 – Perfil da distribuição de potencial elétrico num capacitor de placas paralelas.* 

Outro exemplo que pode ser explorado é o da distribuição da tensão por conta das nuvens carregadas. Na primeira linha o aluno pode definir como a nuvem e depois colocar o potencial elétrico com valor 0 V nas células que representam o chão (células negras) e 0 V também numa coluna de 5 células (células negras) como representado na figura B.6. Essa proposta pode ajudar o aluno a visualizar que o campo elétrico sendo apresentado como variação do potencial elétrico por unidade de comprimento (célula) é menor na região do buraco (em destaque com a seta na figura B.6). Portanto essa é uma região com menor tendência de descargas elétricas.

|   |        | M. O                         | <b>KIDSON</b>                      |               |                     |                     |                                          |                     |                               | retaxacactitates - Mercardt Escol |                                      |                     |                                        |              |                    |                                                     |                     |                            |   |                              |  |
|---|--------|------------------------------|------------------------------------|---------------|---------------------|---------------------|------------------------------------------|---------------------|-------------------------------|-----------------------------------|--------------------------------------|---------------------|----------------------------------------|--------------|--------------------|-----------------------------------------------------|---------------------|----------------------------|---|------------------------------|--|
|   |        | <b>Million</b>               | <b>MARIE</b>                       |               |                     |                     | Larent Di Farmilli Dallis Fernan Tobicke |                     |                               |                                   |                                      |                     |                                        |              |                    |                                                     |                     |                            |   |                              |  |
|   |        | ۰                            | Californ                           |               | $+111$              |                     |                                          |                     |                               |                                   |                                      |                     | C Gastrar Texts excursions exist Cenal | -11          | ы                  |                                                     | 3 23 3              |                            | T |                              |  |
|   | Collar |                              |                                    |               |                     |                     |                                          |                     |                               |                                   | <b>LAS Adentice in Centralizer -</b> |                     | 一些细菌症                                  |              | Formativ(do)       | <b><i><u>Formulai</u></i></b>                       | <b>Entrance</b> the | 29 Endor 4<br>Ti Hematar + |   |                              |  |
|   |        | the also be president as the |                                    | <b>Rooms</b>  |                     |                     |                                          |                     | <b>Nicharisms</b>             |                                   |                                      | <b>SERVICE</b>      | <b>Supervision</b>                     |              |                    | Candidated Y same Tabele 11 CHAIR 1<br><b>Salla</b> |                     |                            |   | 4 Filtrar + Sale<br>15 Milka |  |
|   |        | 02                           |                                    | $+0.1$        | 血                   |                     |                                          |                     |                               |                                   |                                      |                     |                                        |              |                    |                                                     |                     | <b>CENTRAL</b>             |   |                              |  |
|   |        | <b>START OF THE ANNUAL</b>   | <b>MANIE</b>                       |               | ×                   | <b>RIVERS</b>       |                                          |                     | 10 <sup>2</sup>               |                                   |                                      | ×                   |                                        | bb:          | 保口儿                | $\circ$<br>$-4$                                     |                     |                            |   |                              |  |
|   |        | 19.3'                        | <b>M</b> *                         | us +          | <b>m =</b>          | <b>B</b> +          | 田 -                                      | 田 =                 | m.                            |                                   | 国王                                   | 田 -                 | --                                     | $10 -$       | $\mathbf{m}$       | <b><i><u>Ituzinetti</u></i></b>                     |                     |                            |   |                              |  |
|   |        | 4955                         | <b>GMES</b>                        | 7738          | 4313                | BAG)                | Elide                                    | <b>SHILL</b>        | 8818                          | 6310                              | <b>JAKI</b>                          | MIL                 | ms                                     | 48413        | 4851               |                                                     |                     |                            |   |                              |  |
|   |        | <b>29 EL</b><br>1355         | 4813<br><b>MAD</b>                 | 5844<br>41.79 | 6626<br><b>SALZ</b> | 7017<br><b>STEE</b> | तारा<br>66.75                            | 耳の<br>6,256         | <b>FETT</b><br>6218           | <b>MM</b><br>8073                 | <b>NO</b><br>1748                    | 6628<br><b>SILL</b> | 894<br>41.79                           | eEL3<br>3481 | 2951<br><b>THM</b> |                                                     |                     |                            |   |                              |  |
|   |        | 1411                         | 2622                               | men           | 4254                | 4733                | 985                                      | <b>3167</b>         | 1367                          | 3025                              | 4731                                 | 4234                | <b>2766</b>                            | 28.23        | 14EE               |                                                     |                     |                            |   |                              |  |
|   |        | 1963                         | <b>HETER</b>                       | <b>JOINT</b>  | 3416                | <b>MED</b>          | 4117                                     | 4,368               | 4268                          | 4132                              | <b>MET2</b>                          | <b>JAIA</b>         | 2017                                   | 2018         | 1061               |                                                     |                     |                            |   |                              |  |
|   |        | EZI                          | plate                              | 2239          | 2347                | <b>kill</b>         | 3363                                     | 2106                | 2506                          | 3383                              | <b>NEEDS</b>                         | 2347                | 2239                                   | <b>Elate</b> | 623                |                                                     |                     |                            |   |                              |  |
|   |        | 647<br>554                   | 1252<br>999                        | 1781<br>1629  | 3256<br>1796        | 2541<br>2000        | 22 <sub>2</sub><br>2245                  | <b>POSA</b><br>2318 | 2868<br>1116                  | 2759<br>2245                      | 2541<br>2061                         | 2218<br>1767        | 1782<br>5429                           | pag<br>999   | 647<br><b>ES4</b>  |                                                     |                     |                            |   |                              |  |
|   |        | 41                           | <b>901</b>                         | siste         | 3442                | 1665                | 1624                                     | EMOS                | 1903                          | 1834                              | 試用                                   | 1441                | 1130                                   | 901          | 411                |                                                     |                     |                            |   |                              |  |
|   |        | 330                          | 643                                | 326           | 1583                | 1311                | 1478                                     | 1941                | 1543                          | 1478                              | <b>ERICE</b>                         | 3385                | 936                                    | 644          | <b>TM</b>          |                                                     |                     |                            |   |                              |  |
|   |        | 283                          | 817                                | 348           | 331                 | 1091                | 1190                                     | 1348                | 1349                          | 1196                              | anko                                 | 942                 | 746                                    | 113          | 30                 |                                                     |                     |                            |   |                              |  |
|   |        | 333                          | 414                                | 600           | 754                 | 879                 | <b>Mul</b>                               | sport               | 1007                          | 564                               | <b>BM</b>                            | mr                  | 600                                    | 418          | m                  |                                                     |                     |                            |   |                              |  |
|   |        | 176<br>œ                     | 118<br>E.                          | ALC:<br>381   | 657<br>456          | 706<br>543          | <b>PN</b><br>618                         | <b>BOB</b><br>648   | <b>ACT</b><br><b>BAS</b>      | <b>715</b><br>635                 | <b>mt</b><br>584                     | 638<br>485          | 483<br><b>MPS</b>                      | ESA<br>ЕŪ    | 助                  |                                                     |                     |                            |   |                              |  |
|   |        | ≕                            | <b>Fif</b>                         | <b>ROS</b>    | 382                 | 445                 | 439                                      | 539                 | 318                           | 489                               | 647                                  | 38%                 | <b>MIS</b>                             | 213          |                    |                                                     |                     |                            |   |                              |  |
|   |        |                              | 134                                | <b>EE?</b>    | 298                 | <b>JAS</b>          | <b>E79</b>                               | 195                 | 397                           | 381                               | <b>PM</b>                            | 932                 | 343                                    | M37          |                    |                                                     |                     |                            |   |                              |  |
|   |        |                              | 127                                | m             | 227                 | 202                 | 385                                      | <b>PO</b>           | 299                           | 20                                | æ.                                   | 221                 | m                                      | 129          |                    |                                                     |                     |                            |   |                              |  |
|   |        |                              | 98                                 | tш            | <b>MAR</b>          | 199                 | 202                                      | æ                   | 254                           | 212                               | ञ्ज                                  | <b>TAB</b>          | <b>PART</b>                            | o            |                    |                                                     |                     |                            |   |                              |  |
|   |        |                              | œ<br>œ                             | m<br>m        | 山<br>o              | m<br>m              | m                                        | ĦF                  | <b>SEN</b><br>m               | 145<br>m                          | ш<br>œ                               | m<br>π              | E<br>E.                                | Ð<br>м       |                    |                                                     |                     |                            |   |                              |  |
|   |        |                              | ш                                  | œ             |                     | o                   | н                                        |                     |                               | М                                 |                                      | σ                   | п                                      | o            |                    |                                                     |                     |                            |   |                              |  |
|   |        |                              | 鄄                                  | Æ             | m                   | в                   | п                                        |                     |                               | m                                 |                                      |                     | в                                      | Ξ            |                    |                                                     |                     |                            |   |                              |  |
|   |        |                              | ш                                  |               | ь                   | п                   |                                          |                     | ш                             | m                                 | F.                                   | ш                   | т                                      | Đ.           |                    |                                                     |                     |                            |   |                              |  |
| z |        |                              |                                    |               |                     |                     |                                          |                     |                               | п                                 | в                                    | п                   | m                                      |              |                    |                                                     |                     |                            |   |                              |  |
|   |        |                              |                                    |               |                     |                     |                                          |                     |                               |                                   |                                      |                     |                                        |              |                    |                                                     |                     |                            |   |                              |  |
|   |        |                              |                                    |               |                     |                     |                                          |                     |                               |                                   |                                      |                     |                                        |              |                    |                                                     |                     |                            |   |                              |  |
|   |        |                              |                                    |               |                     |                     |                                          |                     |                               |                                   |                                      |                     |                                        |              |                    |                                                     |                     |                            |   |                              |  |
|   |        |                              | H 4.4 W Battle Braz (Park Novi 22) |               |                     |                     |                                          |                     |                               |                                   |                                      |                     |                                        | m            |                    |                                                     |                     |                            |   |                              |  |
|   |        | <b>Media de Tig</b>          | <b>Collide</b>                     |               |                     |                     |                                          |                     |                               |                                   |                                      |                     |                                        |              |                    |                                                     |                     | <b>COURTS</b>              |   |                              |  |
|   |        | <b>Et Iniciar</b>            | <b>A Schemmann</b>                 |               |                     | <b>Pitmers</b>      |                                          |                     | <b>Belleville The Company</b> |                                   | <b>Z Hummuton &amp;</b>              |                     | <b>THORNATION</b>                      |              |                    | <b>BUSTARTOWN</b>                                   |                     |                            |   | 日本文学生の                       |  |
|   |        |                              |                                    |               |                     |                     |                                          |                     |                               |                                   |                                      |                     |                                        |              |                    |                                                     |                     |                            |   |                              |  |

*Figura B.6 – Distribuição do potencial elétrico devido às nuvens carregadas.*

Pronto! Agora é se divertir e aprender muito!